# 補足資料

人工知能パートナーシステム(AIPS)を支える

### デジタル回路の世界

#### $($  ISBN978-4-88359-339-2)

著者名 萩原良昭 (hagihara-yoshiaki@aiplab.com)

http://www.aiplab.com

発行所名 青山社 (info@seizansha.co.jp)

http://www.seizansha.co.jp

### **= 1.41421356237…..** の計算についての解説

有理数 **(Irrational Number )** とは?

有限な桁数の整数 N,M を使って、Y=M/N (分数) として 表すことができる数を無理数という。

無理数 **(Irrational Number )** とは?

有限な桁数の整数 N,M を使って、Y=M/N (分数) として 表すことができない数を無理数という。

●けた数が有限な小数や整数は有理数である。かならず **M/N** と書ける!

たとえば **0.25 = 25/100 = 1/4** 、 **1/10 = 0.1** など。。。

**2** 乗したら **N** なる数を **Root(N) = N** と書く。

**2 = 1.41421356237….. =** 無理数

**3= 1.73205080756 ….. =** 無理数

**4 = 2 =** 有理数 !

無理数**(Irrational Number )**とは?

有限な桁数の整数 N,M を使って、Y=M/N (分数) として 表すことができない数を無理数という。

If 
$$
x^2 = 9
$$
,  $x = 3$  or  $-3$ .  
If  $x^2 = a$ ,  $x = \sqrt{a}$  or  $-\sqrt{a}$ .

無理数**(Irrational Number )**とは?

有限な桁数の整数 N,M を使って、Y=M/N (分数) として 表すことができない数を無理数という。

 $a^m = (a \circ m)$  $a^{\frac{1}{n}} = (a \circ n \nleftrightarrow m) = \sqrt[n]{a}$  $Q^{\frac{m}{n}}=\sqrt[n]{Q^{\frac{m}{n}}}= (a\circ m\hat{\#}\circ n\hat{\#}\hat{\#})$ 

無理数**(Irrational Number )**とは?

有限な桁数の整数 N,M を使って、Y=M/N (分数) として 表すことができない数を無理数という。

 $a \geq 0 \qquad b \geq 0 \qquad a \in \mathfrak{F}.$  $b = \sqrt{\alpha} \cdot \sqrt{b}$  $a \ge 0$   $b > 0$  or  $a_{3}^{2}$  $-\sqrt{6}$  $b \neq 0$ 

無理数とは?

有限な桁数の整数 N,M を使って、

Y=M/N として 表すことができない数を無理数という。

無理数でないとすると?

無理数とは?

有限な桁数の整数 N,M を使って、

Y=M/N として 表すことができない数を無理数という。

無理数でないとすると?有理数である・・・・

無理数とは?

有限な桁数の整数 N,M を使って、

Y=M/N として 表すことができない数を無理数という。

無理数でないとすると? 有理数である・・・・

有理数とは? 
$$
\sqrt{2} = M/N
$$
と書 はることになる。

有限な桁数の整数 N,M を使って、

Y=M/N として 表すことができる数を有理数という。

●MとNはあらかじめ通分しておき、両方に同じ整数の、整数倍にはなっていない。

無理数とは?

有限な桁数の整数 N,M を使って、

Y=M/N として 表すことができない数を無理数という。

無理数でないとすると? 有理数である・・・・

有理数とは? 
$$
\sqrt{2} = M/N
$$
と書 はることになる。

有限な桁数の整数 N,M を使って、

Y=M/N として 表すことができる数を有理数という。

●MとNはあらかじめ通分しておき、両方に同じ整数の、整数倍にはなっていない。

#### 無理数でないとすると?有理数である・・・・

有理数なら有限な桁数の整数 N,M を使って、

2 = M/N と書けることになる。

●MとNはあらかじめ通分しておき、両方に同じ整数の、整数倍にはなっていない。

#### 無理数でないとすると?有理数である・・・・

有理数なら有限な桁数の整数 N,M を使って、

$$
\sqrt{2} = M/N
$$
  $\angle \equiv$  115.221- $\angle$ 

●MとNはあらかじめ通分しておき、両方に同じ整数の、整数倍にはなっていない。

 $2 \times N \times N = M \times M$  となる。  $2 = (M \times M) / (N \times N)$ 

#### 無理数でないとすると?有理数である・・・・

有理数なら有限な桁数の整数 N,M を使って、

2 = M/N と書けることになる。

●MとNはあらかじめ通分しておき、両方に同じ整数の、整数倍にはなっていない。

 $2 \times N \times N = M \times M$  となる。

#### 無理数でないとすると?有理数である・・・・

有理数なら有限な桁数の整数 N,M を使って、

$$
\sqrt{2} = M/N
$$
  $\angle \equiv$  115.2

●MとNはあらかじめ通分しておき、両方に同じ整数の、整数倍にはなっていない。

$$
M = 2 \times M \text{ } \forall x \& \Box
$$

 $2 \times N \times N = M \times M$  となる。

$$
N \times N = 2 \times M' \times M' \quad \text{tr} \, \text{S.}
$$
  
 $N = 2 \times N' \quad \text{tr} \, \text{S.}$ 

無理数でないとすると?有理数である・・・・

有理数なら有限な桁数の整数 N,M を使って、

$$
\sqrt{2} = M/N
$$
  $\angle \equiv$  115.221- $\angle$ 

●MとNはあらかじめ通分しておき、両方に同じ整数の、整数倍にはなっていない。

$$
2 \times N \times N = M \times M
$$
  $\angle 5.5$ .

 $M = 2 \times M \text{ }$  となる。

 $N \times N = 2 \times M' \times M'$  $N = 2 \times N$   $\overline{\phantom{1}}$   $\overline{\phantom{1}}$   $\overline{\phantom{1}}$   $\overline{\phantom{1}}$   $\overline{\phantom{1}}$   $\overline{\phantom{1}}$ ●MとNはあらかじめ通分してあったが、両方に同じ整数の、整数倍になっている???

無理数でないとすると? 有理数である・・・・

有理数なら有限な桁数の整数 N,M を使って、

$$
\sqrt{2} = M/N
$$
  $\angle \equiv$  115.221- $\angle$ 

●MとNはあらかじめ通分しておき、両方に同じ整数の、整数倍にはなっていない。

 $2 \times N \times N = M \times M$ 

 $M = 2 \times M$   $\overline{\phantom{1}}$   $\overline{\phantom{1}}$   $\overline{\phantom{1}}$   $\overline{\phantom{1}}$ 

無理数でないとすると? 有理数である・・・・ 有理数なら有限な桁数の整数 N,M を使って、

$$
\sqrt{2} = M/N
$$
と書けることになる。

●MとNはあらかじめ通分しておき、両方に同じ整数の、整数倍にはなっていない。

 $2 \times N \times N = M \times M$  $M = 2 \times M$  となる。  $N \times N = 2 \times M' \times M'$  $N = 2 \times N$   $\overline{\phantom{1}}$   $\overline{\phantom{1}}$   $\overline{\phantom{1}}$   $\overline{\phantom{1}}$   $\overline{\phantom{1}}$   $\overline{\phantom{1}}$ 

●MとNはあらかじめ通分してあったが、両方に同じ整数の、整数倍になっている???

●**Root(2)**=**1.41421356...**が無理数であることを証明せよ。 無理数でないとすると? 有理数である・・・・  $\sqrt{2}$  = M/N と書けることになる。 有理数なら有限な桁数の整数 N,M を使って、 となる。  $M = 2 \times M$  となる。 ●MとNはあらかじめ通分しておき、両方に同じ整数の、整数倍にはなっていない。  $N \times N = 2 \times M' \times M'$  $N = 2 \times N$   $\left\langle \right\rangle$   $\left\langle \right\rangle$   $\left\langle \right\rangle$   $\left\langle \right\rangle$ ●矛盾が生じた。 ← 仮定が間違っている! まとめ 2 x N x N = M x M =偶数 **M** が 奇数なら **M x M** も奇数。 **M** が 偶数なら **M x M** は偶数。 **M x M** が偶数になるには **Mが偶数の時のみ! \*\*\*\*\*\*\*\*\*\*\*\*\*\*\*\*\*\*\*\*\*\*\*\*\*\*\*\*\*\*\*\*\*\*\*\*\*\*\*\*\*\*\*\*\*\*\*\*\*\*\*\*\*\*\*\*\*\*\*\*\*\*\*\*\*\*\*\*\*\*\*\*\* (a) Root(2)**が有理数でない数、すなわち 無理数であることを説明 します。約数や倍数の概念をしっかり理解する必要があります。 **\*\*\*\*\*\*\*\*\*\*\*\*\*\*\*\*\*\*\*\*\*\*\*\*\*\*\*\*\*\*\*\*\*\*\*\*\*\*\*\*\*\*\*\*\*\*\*\*\*\*\*\*\*\*\*\*\*\*\*\*\*\*\*\*\*\*\*\*\*\*\*\*\***

●MとNはあらかじめ通分してあったが、両方に同じ整数の、整数倍になっている???

まとめ **(a) Root(2)**が有理数でない数、すなわち 無理数であることを説明 します。約数や倍数の概念をしっかり理解する必要があります。 **\*\*\*\*\*\*\*\*\*\*\*\*\*\*\*\*\*\*\*\*\*\*\*\*\*\*\*\*\*\*\*\*\*\*\*\*\*\*\*\*\*\*\*\*\*\*\*\*\*\*\*\*\*\*\*\*\*\*\*\*\*\*\*\*\*\*\*\*\*\*\*\*\***

**\*\*\*\*\*\*\*\*\*\*\*\*\*\*\*\*\*\*\*\*\*\*\*\*\*\*\*\*\*\*\*\*\*\*\*\*\*\*\*\*\*\*\*\*\*\*\*\*\*\*\*\*\*\*\*\*\*\*\*\*\*\*\*\*\*\*\*\*\*\*\*\*\***

●**Root(2)**=**1.41421356...**が無理数であることを証明せよ。

有理数=必ず **N/M** と書けるもの(それ以上通分できない) 、 **N** とMは 有限整数 無理数= **N** とMは 有限整数で、 **N/M** と書けないもの

**2** が 無理数であることの証明:

もし **2** =**N/M** と書けるとすると、 **2 M = N 2\*M\*M =N\*N**

したがって **N\*N** は **2** の整数倍、2つの整数のどちらかが**2**の整数倍のはず、 したがって、 **N = 2K** と書ける。。。 **2\*M\*M = 2K\*2K = 4\*K\*K**

したがって **M\*M = 2\*K\*K** となる。 同様の論理で、**M = 2\*H** と書ける。。。 かつ、 **N=2K** 。。。。 **M** が 奇数なら **M x M** も奇数。 **M** が 偶数なら **M x M** は偶数。 **M x M** が偶数になるには **M**が偶数の時のみ!

これは 最初の仮定 「**N/M** は これ以上通分できない」と矛盾する。

したがって、 **2** は 有理数でありえない。

- **(a) Root(2)**が有理数でない数、すなわち 無理数であることを説明 します。約数や倍数の概念をしっかり理解する必要があります。
- **(b)** 次に**Root(2)**の値を1万~10万ケタ計算する**Program**の**Algorithm** を説明し、多数あるその要素**Program(Function)**を紹介します。
- **(a) Root(2)**が有理数でない数、すなわち 無理数であることを説明 します。約数や倍数の概念をしっかり理解する必要があります。
- **(b)** 次に**Root(2)**の値を1万~10万ケタ計算する**Program**の**Algorithm** を説明し、多数あるその要素**Program(Function)**を紹介します。

今 *Root(2)* が 小数点以下 *i =8* けたまで 求まっているとします。

*Root(2) = 1.41421356 = 141421356 /10 8*

*Root(2) = A(i) / 10 where i = 8 and A(8) = 141421356 i*

今 *Root(2)* が 小数点以下 *i =8* けたまで 求まっているとします。

*Root(2) = 1.41421356 = 141421356 /10 8*

*Root(2) = A(i) / 10 where i = 8 and A(8) = 141421356 i*

今 *Root(2)* が 小数点以下 *i =8* けたまで 求まっているとします。

*Root(2) = 1.41421356 = 141421356 /10 8*

*Root(2) = A(i) / 10 where i = 8 and A(8) = 141421356 i*

つぎに *i=9 A(9)* の値を求めたい。

今 *Root(2)* が 小数点以下 *i =8* けたまで 求まっているとします。

*Root(2) = 1.41421356 = 141421356 /10 8*

*Root(2) = A(i) / 10 where i = 8 and A(8) = 141421356 i*

つぎに *i=9 A(9)* の値を求めたい。

*A(9) = 10\*A(8) + X(9)* と書く。

今 *Root(2)* が 小数点以下 *i =8* けたまで 求まっているとします。

*Root(2) = 1.41421356 = 141421356 /10 8*

*Root(2) = A(i) / 10 where i = 8 and A(8) = 141421356 i*

つぎに *i=9 A(9)* の値を求めたい。

*A(9) = 10\*A(8) + X(9)* と書く。*X(9)* を求めたい。

今 *Root(2)* が 小数点以下 *i =8* けたまで 求まっているとします。

*Root(2) = 1.41421356 = 141421356 /10 8*

*Root(2) = A(i) / 10 where i = 8 and A(8) = 141421356 i*

つぎに *i=9 A(9)* の値を求めたい。

*A(9) = 10\*A(8) + X(9)* と書く。*X(9)* を求めたい。

*X(9)*の値は *0* から <sup>9</sup> までの 数字である!

今 *Root(2)* が 小数点以下 *i =8* けたまで 求まっているとします。

*Root(2) = 1.41421356 = 141421356 /10 8*

*Root(2) = A(i) / 10 where i = 8 and A(8) = 141421356 i*

つぎに *i=9 A(9)* の値を求めたい。

*A(9) = 10\*A(8) + X(9)* と書く。*X(9)* を求めたい。

*X(9)*の値は *0* から <sup>9</sup> までの 数字である!

*Root(2) = A(9) /10 = A(8)/10 + X(9)/10*  $9 - \frac{1}{9}$   $10^{110}$   $8 + \frac{1}{9}$ 

今 *Root(2)* が 小数点以下 *i =8* けたまで 求まっているとします。

*Root(2) = 1.41421356 = 141421356 /10 8*

*Root(2) = A(i) / 10 where i = 8 and A(8) = 141421356 i*

つぎに *i=9 A(9)* の値を求めたい。

*A(9) = 10\*A(8) + X(9)* と書く。*X(9)* を求めたい。

*X(9)*の値は *0* から <sup>9</sup> までの 数字である!

*Root(2) = A(9) /10 = A(8)/10 + X(9)/10*  $9 - \frac{1}{9}$   $10^{110}$   $8 + \frac{1}{9}$ 

*A(8)/10* < *A(8)/10 + X(9)/10* <*Root(2)* < *A(8)/10 + { X(9)+1 } /10 8 8 9 9 8*

今 *Root(2)* が 小数点以下 *i =8* けたまで 求まっているとします。

*Root(2) = 1.41421356 = 141421356 /10 8*

*Root(2) = A(i) / 10 where i = 8 and A(8) = 141421356 i*

つぎに *i=9 A(9)* の値を求めたい。

*A(9) = 10\*A(8) + X(9)* と書く。*X(9)* を求めたい。

*X(9)*の値は *0* から <sup>9</sup> までの 数字である!

*Root(2) = A(9) /10 = A(8)/10 + X(9)/10*  $9 - \frac{1}{9}$   $10^{110}$   $8 + \frac{1}{9}$ 

*A(8)/10* < *A(8)/10 + X(9)/10* <*Root(2)* < *A(8)/10 + { X(9)+1 } /10 8 8 9 9 8*

今 *Root(2)* が 小数点以下 *i =8* けたまで 求まっているとします。

*Root(2) = 1.41421356 = 141421356 /10 8*

*Root(2) = A(i) / 10 where i = 8 and A(8) = 141421356 i*

つぎに *i=9 A(9)* の値を求めたい。

*A(9) = 10\*A(8) + X(9)* と書く。*X(9)* を求めたい。

*X(9)*の値は *0* から <sup>9</sup> までの 数字である!

*Root(2) = A(9) /10 = A(8)/10 + X(9)/10*  $9 - \frac{1}{9}$   $10^{110}$   $8 + \frac{1}{9}$ 

\n
$$
A(8)/10^8 < A(8)/10^8 + X(9)/10^9 < Root(2) < A(8)/10^8 + \{X(9)+1\}/10^9
$$
\n

\n\n $2 - A^2(i) / 10^{2i} = D(i) / 10^{2i} \quad e \leq \frac{1}{2} \cdot \pi$ \n

\n\n $2 - A^2(i-1) / 10^{2i-2} = D(i-1) / 10^{2i-2} \quad e \leq 3$ \n

\n
$$
\text{A(8)/10}^8 < \text{A(8)/10}^8 + \text{X(9)/10}^9 < \text{Root(2)} < \text{A(8)/10}^8 + \text{X(9)+1}/10^9
$$
\n

\n\n $\text{2} - \text{A}^2(i) / \text{10}^{2i} = \text{D(i)} / \text{10}^{2i} \quad \text{e} \quad \text{Exk} \cdot \text{R}$ \n

\n\n $\text{2} - \text{A}^2(i \cdot i) / \text{10}^{2i \cdot 2} = \text{D(i-1)} / \text{10}^{2i \cdot 2} \quad \text{E(9,1)}$ \n

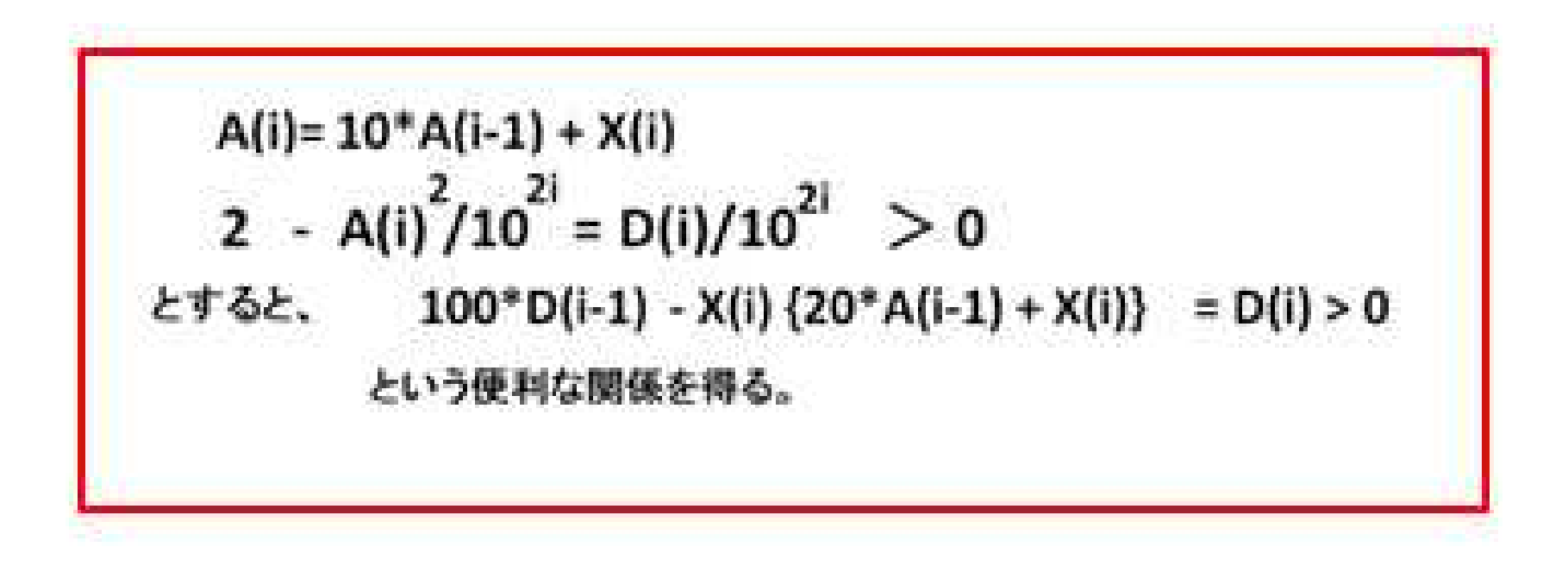

\n
$$
A(8)/10^8 < A(8)/10^8 + X(9)/10^9 < Root(2) < A(8)/10^8 + \{X(9)+1\}/10^9
$$
\n

\n\n $2 - A^2(i) / 10^{2i} = D(i) / 10^{2i} \quad e \leq \frac{1}{2} \cdot \frac{1}{2} \cdot \frac{1}{2}$ \n

\n\n $2 - A^2(i-1) / 10^{2i-2} = D(i-1) / 10^{2i-2} \quad e \leq 3$ \n

 $A(i) = 10*A(i-1) + X(i)$ 2 - A(i)<sup>2</sup>/10<sup>2i</sup> = D(i)/10<sup>2i</sup> > 0 とすると、 100\*D(i-1) - X(i) {20\*A(i-1) + X(i)} = D(i) > 0 という便利な関係を得る。
2 - A<sup>2</sup>(i)/10<sup>2i</sup> = D(i)/10<sup>2i</sup> e 
$$
\mathbb{Z}_{\infty}^{2}
$$
 i  $\mathbb{Z}_{\infty}$ .

 $A(i) = 10*A(i-1) + X(i)$ 2 - A(i)<sup>2</sup>/10<sup>2i</sup> = D(i)/10<sup>2i</sup> > 0 とすると、 100\*D(i-1) - X(i) {20\*A(i-1) + X(i)} = D(i) > 0 という便利な関係を得る。

2-A<sup>2</sup>(i)/10<sup>2i</sup> = D(i)/10<sup>2i</sup> = E
$$
\mathbb{Z}_{\infty}^{2}
$$
ln.  
2-A<sup>2</sup>(i·)/10<sup>2i-2</sup> = D(i·1)/10<sup>2i-2</sup> 2<sup>2</sup>.

 $A(i) = 10*A(i-1) + X(i)$ 2 - A(i)<sup>2</sup>/10<sup>2i</sup> = D(i)/10<sup>2i</sup> > 0 とすると、 100\*D(i-1) - X(i) {20\*A(i-1) + X(i)} = D(i) > 0 という便利な関係を得る。

2 - A<sup>2</sup>(i)/10<sup>2i</sup> = D(i)/10<sup>2i</sup> と空義した.<br>-> 2 - A<sup>2</sup>(i-i)/10<sup>2i-2</sup> = D(i-i)/10<sup>2i-2</sup> ヒジ.

 $A(i)=10*A(i-1)+X(i)$ 2 - A(i)<sup>2</sup>/10<sup>2i</sup> = D(i)/10<sup>2i</sup> > 0 とずると、 100\*D(i-1) - X(i) {20\*A(i-1) + X(i)} = D(i) > 0 という便利な関係を得る。

2 - A<sup>2</sup>(i)/10<sup>2i</sup> = D(i)/10<sup>2i</sup> ヒ宝贵した.<br>-> 2 - A<sup>2</sup>(i-i)/10<sup>2i-2</sup> = D(i-i)/10<sup>2i-2</sup> ヒジ.  $A^{2}(i-1)/10^{2i-2}-A^{2}(i)/10^{2i}$ 

 $A(i)=10*A(i-1)+X(i)$ 2 - A(i)<sup>2</sup>/10<sup>2i</sup> = D(i)/10<sup>2i</sup> > 0 とすると、 100\*D(i-1) - X(i) {20\*A(i-1) + X(i)} = D(i) > 0 という便利な関係を得る。

$$
2-A^{2}(i)/10^{2i} = D(i)/10^{2i} = E\ddot{\mathbb{Z}}\ddot{\mathbb{X}} \iota\dot{\mathbb{X}}.
$$
  
\n
$$
2-A^{2}(i-1)/10^{2i-2} = D(i-1)/10^{2i-2} = k\mathbb{Z}3.
$$
  
\n
$$
A^{2}(i-1)/10^{-2i-2} - A^{2}(i)/10^{-2i}
$$
  
\n
$$
= D(i)/10^{-2i} - D(i-1)/10^{-2i-2} = k\mathbb{Z}3...
$$

 $A(i) = 10*A(i-1) + X(i)$ 2 - A(i)<sup>2</sup>/10<sup>2i</sup> = D(i)/10<sup>2i</sup> > 0 とすると、 100\*D(i-1) - X(i) {20\*A(i-1) + X(i)} = D(i) > 0 という便利な関係を得る。

$$
2-A^{2}(i)/10^{2i} = D(i)/10^{2i} = E\ddot{\mathbb{Z}}\ddot{\mathbb{X}} \iota\dot{\mathbb{X}}.
$$
  
\n
$$
2-A^{2}(i-1)/10^{2i-2} = D(i-1)/10^{2i-2} = k\mathbb{Z}3.
$$
  
\n
$$
A^{2}(i-1)/10^{-2i-2} - A^{2}(i)/10^{-2i}
$$
  
\n
$$
= D(i)/10^{-2i} - D(i-1)/10^{-2i-2} = k\mathbb{Z}3...
$$

 $A(i) = 10*A(i-1) + X(i)$ 2 - A(i)<sup>2</sup>/10<sup>2i</sup> = D(i)/10<sup>2i</sup> > 0 とすると、 100\*D(i-1) - X(i) {20\*A(i-1) + X(i)} = D(i) > 0 という便利な関係を得る。

2-A<sup>2</sup>(i)/10<sup>2i</sup> = D(i)/10<sup>2i</sup> = 2<sup>2</sup> 
$$
\frac{1}{2}
$$
 + 2<sup>2</sup>  $\frac{1}{2}$  - A<sup>2</sup>(i-1)/10<sup>2i-2</sup> = D(i-1)/10<sup>2i-2</sup> = 2<sup>2</sup> $\frac{1}{2}$   
\nA<sup>2</sup>(i-1)/10<sup>2i-2</sup> - A<sup>2</sup>(i)/10<sup>2i</sup> = 2<sup>2i</sup> - D(i-1)/10<sup>2i-2</sup> = 2<sup>2i</sup> ...  
\n= D(i)/10<sup>2i</sup> - D(i-1)/10<sup>2i-2</sup> = 2<sup>2i</sup> ...  
\n
$$
m = D(i)/102i - D(i-1)/102i-2 = 22i ...
$$

 $A(i)=10*A(i-1)+X(i)$ 2 - A(i)<sup>2</sup>/10<sup>2i</sup> = D(i)/10<sup>2i</sup> > 0 とすると、 100\*D(i-1) - X(i) {20\*A(i-1) + X(i)} = D(i) > 0 という便利な関係を得る。

2-A<sup>2</sup>(i)/10<sup>2i</sup> = D(i)/10<sup>2i</sup> = E Êf(t.  
\n2-A<sup>2</sup>(i-1)/10<sup>2i-2</sup> = D(i-1)/10<sup>2i-2</sup> = k=3.  
\nA<sup>2</sup>(i-1)/10<sup>2i-2</sup> - A<sup>2</sup>(i)/10<sup>2i</sup>  
\n= D(i)/10<sup>2i</sup> - D(i-1)/10<sup>2i-2</sup> k=3.  
\n
$$
B=0
$$
(i) /10<sup>2i</sup> - D(i-1)/10<sup>2i-2</sup> k=3.  
\n
$$
B=0
$$
(i) A(i-1) - A<sup>2</sup>(i) = D(i) - (100) D(i-1) - 0  
\n
$$
B=0
$$
(i) A(i-1) + X(i) = E $\#$  LE.

 $A(i) = 10*A(i-1) + X(i)$ 2 - A(i)<sup>2</sup>/10<sup>2i</sup> = D(i)/10<sup>2i</sup> > 0 とすると、 100\*D(i-1) - X(i) {20\*A(i-1) + X(i)} = D(i) > 0 という便利な関係を得る。

2-
$$
A^2(i)/10^{2i} = D(i)/10^{2i}
$$
  $k \leq \frac{1}{2}i\pi$ .  
\n2- $A^2(i-1)/10^{2i-2} = D(i-1)/10^{2i-2}$   $k \neq 3$ .  
\n $A^2(i-1)/10^{2i-2} - A^2(i)/10^{2i}$   
\n $= D(i)/10^{2i} - D(i-1)/10^{2i-3}$   $k \neq 3$ .  
\n $\frac{d^2}{dx} = D(i)/10^{2i} - D(i-1)/10^{2i-3}$   $k \neq 3$ .  
\n $\frac{d^2}{dx} = (100)A^2(i-1) - A^2(i) = D(i) - (100)D(i-1) - 0$   
\n $\frac{d^2}{dx} = (100)A^2(i-1) + (20)A(i-1)\times(i) + x^2(i)$ 

 $A(i) = 10*A(i-1) + X(i)$ 2 - A(i)<sup>2</sup>/10<sup>2i</sup> = D(i)/10<sup>2i</sup> > 0 とすると、 100\*D(i-1) - X(i) {20\*A(i-1) + X(i)} = D(i) > 0 という便利な関係を得る。

2-
$$
A^{2}(i)/10^{2i} = D(i)/10^{2i}
$$
  $\leq \pm \frac{1}{2}$  c $\pm \frac{1}{2}$   
\n2- $A^{2}(i-1)/10^{2i-2} = D(i-1)/10^{2i-2}$  c $\neq 3$ .  
\n $A^{2}(i-1)/10^{2i-2} - A^{2}(i)/10^{2i}$   
\n $= D(i)/10^{2i} - D(i-1)/10^{2i-2}$  e $\neq 3$ .  
\n $\frac{12}{10}$  c $\frac{1}{10}$  d $\frac{1}{10}$  e $\frac{1}{10}$  e $\frac{1}{10}$  f $\frac{1}{10}$  f $\frac{1}{10}$  f $\frac{1}{10}$  g $\frac{1}{10}$  g $\frac{1}{10}$   
\n $\frac{1}{10}$  f $\frac{1}{10}$  f $\frac{1}{10}$  f $\frac{1}{10}$  f $\frac{1}{10}$  f $\frac{1}{10}$  g $\frac{1}{10}$  g $\frac{1}{10}$  g $\frac{1}{10}$   
\n $A^{2}(i) = (100) A^{2}(i-1) + (20) A(i-1) \times (i) + x^{2}(i')$   
\n $(100) A^{2}(i-1) - A^{2}(i) = -[(20) A(i-1) + x(i)] \times (i) - Q$ 

 $A(i)=10*A(i-1)+X(i)$ 2 - A(i)<sup>2</sup>/10<sup>2i</sup> = D(i)/10<sup>2i</sup> > 0 とすると、 100\*D(i-1) - X(i) {20\*A(i-1) + X(i)} = D(i) > 0 という便利な関係を得る。

2-
$$
A^2(i)/10^{2i} = D(i)/10^{2i}
$$
  $\ell \leq \frac{1}{2} \ell R$ .  
\n2- $A^2(i-1)/10^{2i-2} = D(i-1)/10^{2i-2}$   $\ell \neq 3$ .  
\n $A^2(i-1)/10^{2i-2} - A^2(i)/10^{2i}$   
\n $= D(i)/10^{2i} - D(i-1)/10^{2i-2}$   $\ell \neq 3$ .  
\n $\ell \geq 7$ .  $(100) A^2(i-1) - A^2(i) = D(i) - (100) D(i-1) - 0$   
\n $\neq \ell$ .  $A(i) = (10) A(i-1) + X(i) \leq \frac{1}{2} \ell \leq \ell$ .  
\n $A^2(i) = (100) A^2(i-1) + (20) A(i-1) \times (i) + X^2(i')$   
\n $(100) A^2(i-1) - A^2(i) = -[(20) A(i-1) + X(i)] X(i) - 0$   
\n $(100) A^2(i-1) - A^2(i) = -[(20) A(i-1) + X(i)] X(i) - 0$   
\n $(100) A^2(i-1) - X(i) \leq 0 + A(i-1) + X(i)$   
\n $A(i) = 10^4 A(i-1) + X(i)$   
\n $A(i) = 10^4 A(i-1) + X(i)$   
\n $A(i) = 10^4 A(i-1) + X(i)$   
\n $A(i) = 10^4 B(i-1) + X(i)$   
\n $A(i) = 10^4 B(i-1) + X(i)$   
\n $A(i) = 10^4 B(i-1) + X(i)$   
\n $A(i) = 10^4 B(i-1) + X(i)$   
\n $A(i) = 10^4 B(i-1) + X(i)$   
\n $A(i) = 10^4 B(i-1) + X(i)$   
\n $A(i) = 10^4 B(i-1) + X(i)$   
\n $A(i) = 10^4 B(i-1) + X(i)$   
\n $A(i) = 10^4 B(i-1) + X(i)$ 

 $A(i) = 10^* A(i-1) + X(i)$ 2 - A(i)<sup>2</sup>/10<sup>2i</sup> = D(i)/10<sup>2i</sup> > 0 とすると、 100\*D(i-1) - X(i) {20\*A(i-1) + X(i)} = D(i) > 0 という便利な関係を得る。 *X(i)* は *0*~*9* の数字の中で *D(i) > 0* の条件を満足する最大値である。

*X(i)* は *0*~*9* の数字の中で *D(i) > 0* の条件を満足する最大値である。

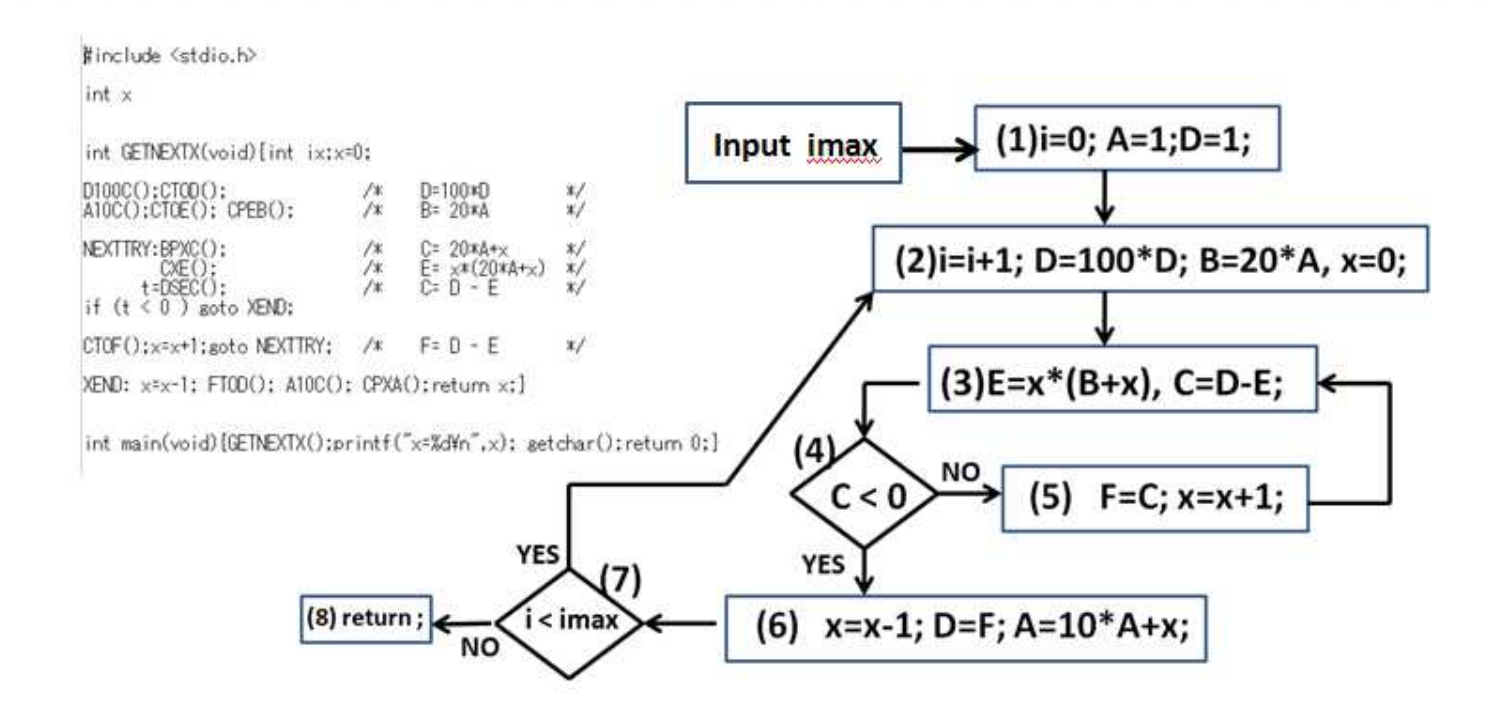

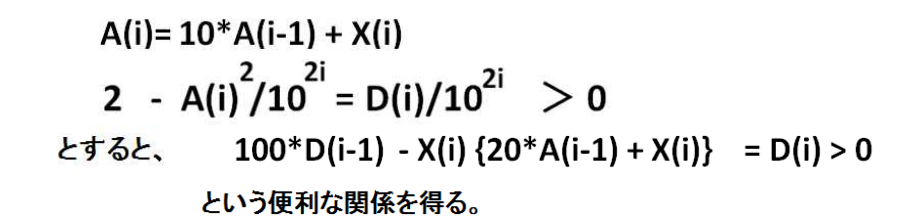

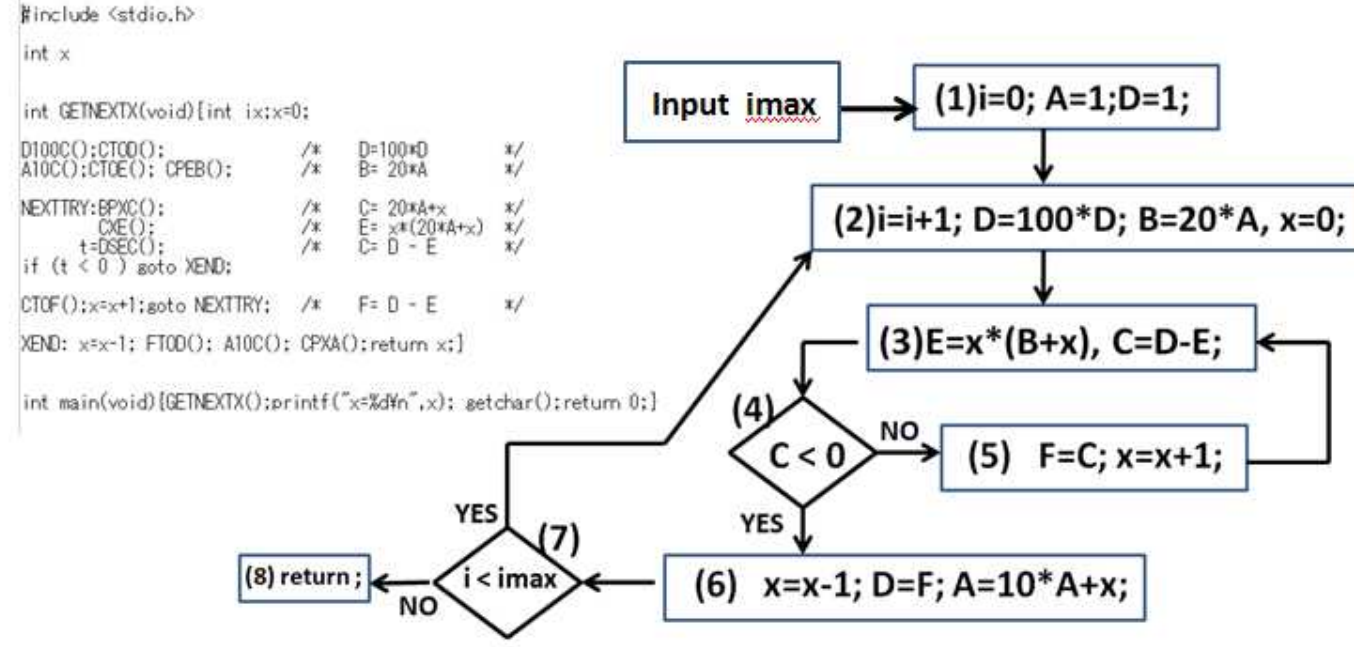

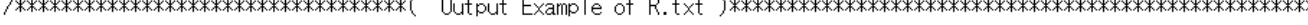

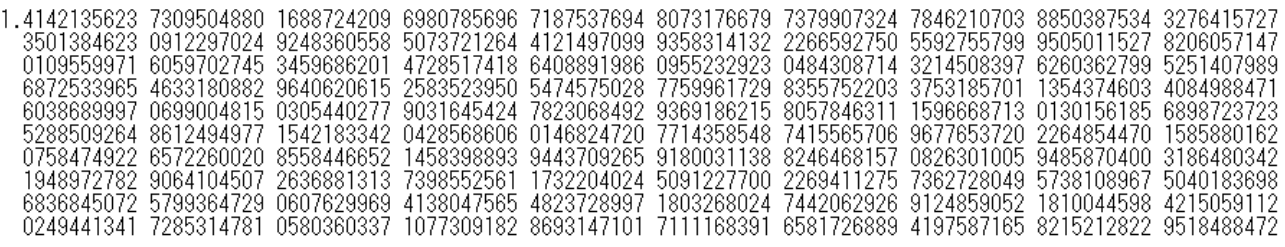

#### 要素**Program ( Function )**

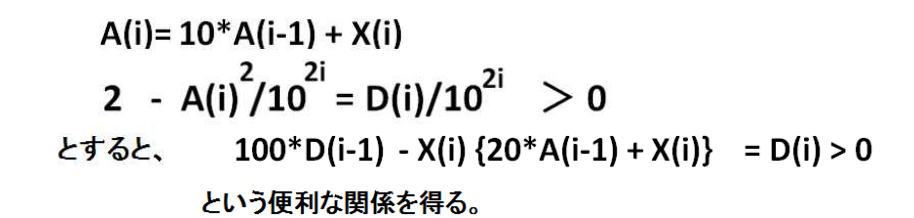

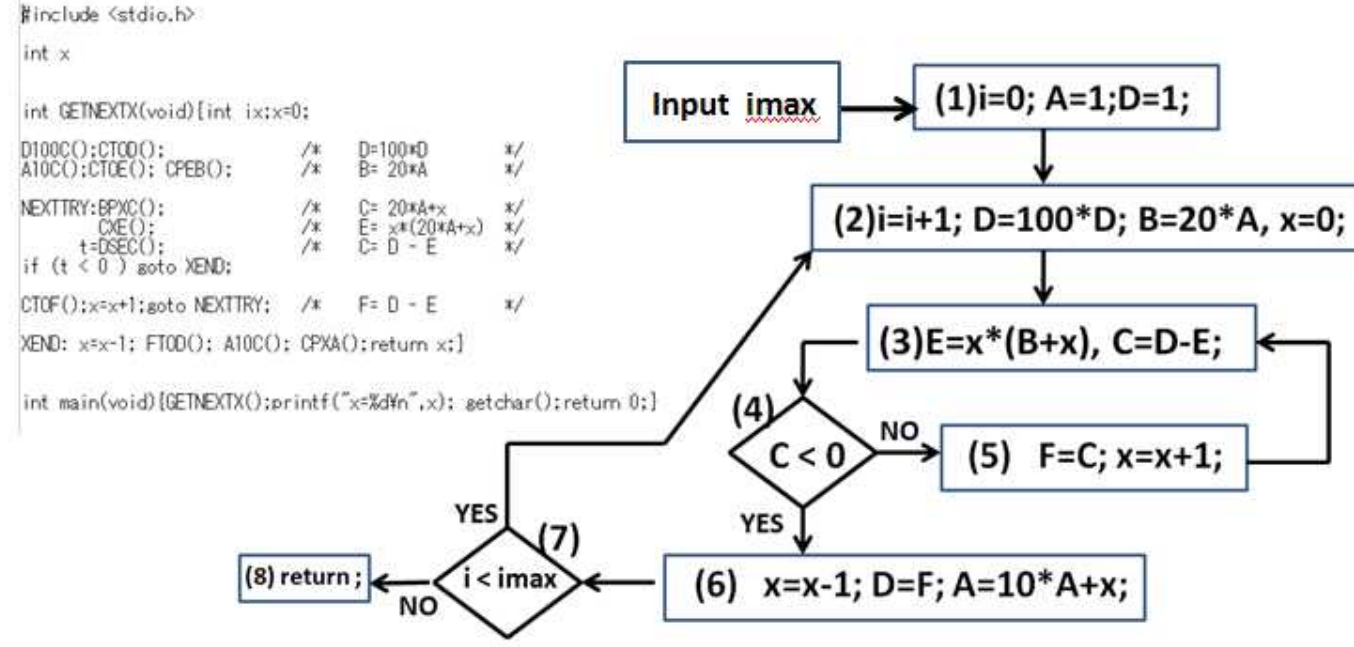

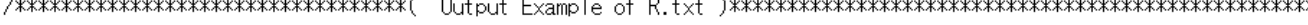

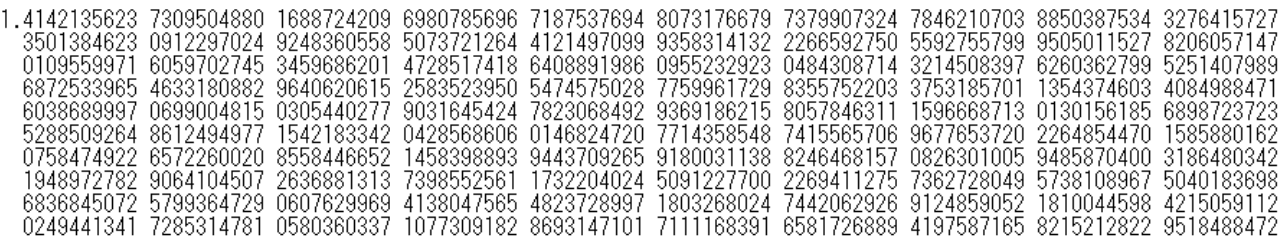

#### 要素**Program ( Function )**

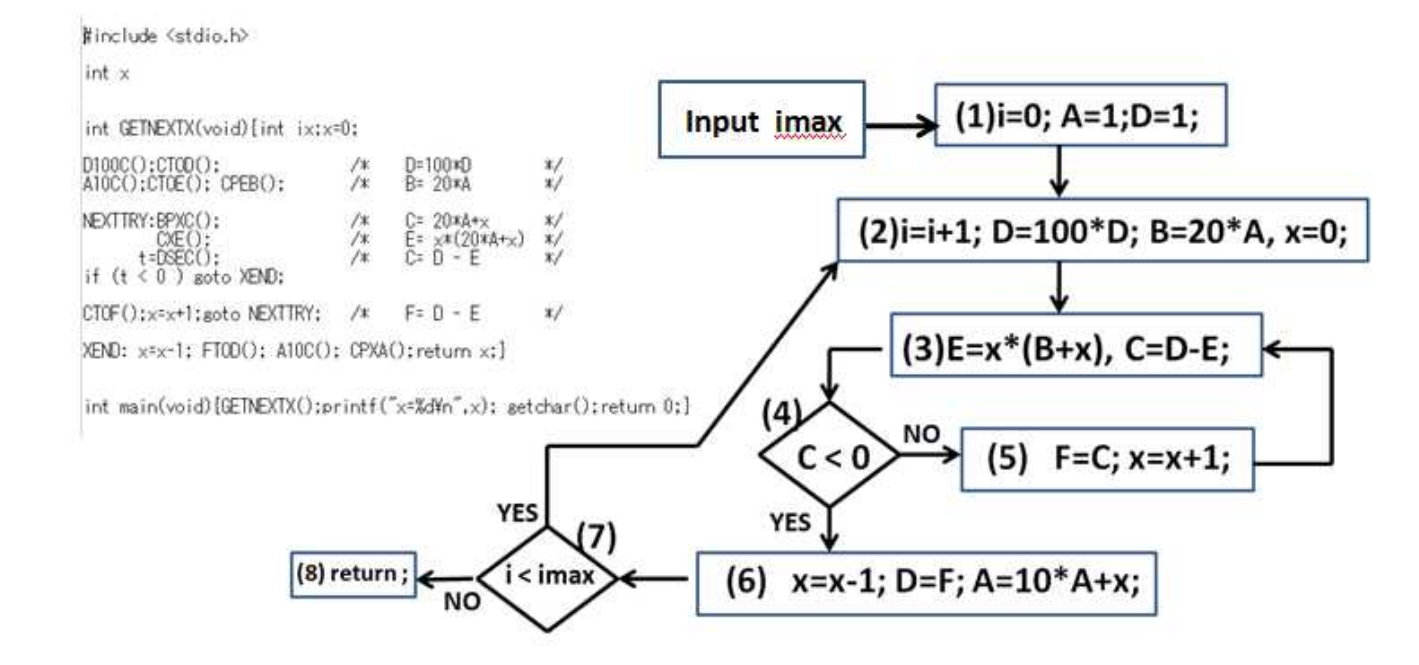

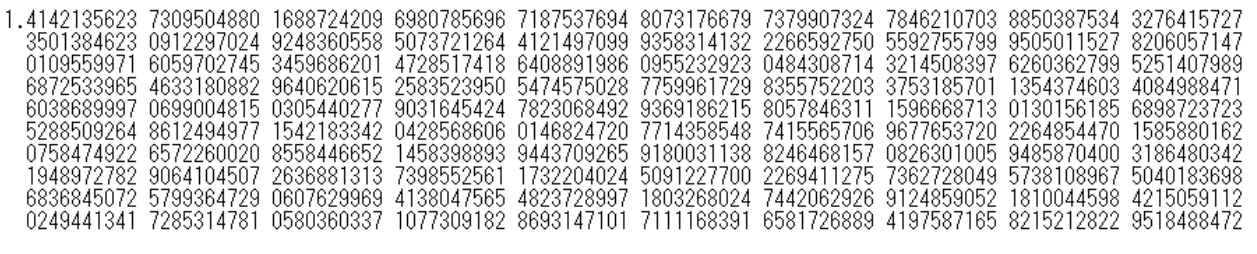

#### 要素**Program ( Function )**

## **Route(2)** の次の桁の数 **x** をもとめる: 要素**Program ( Function )**

Function01(AONE).txt

Function02(DONE).txt Function03(EZERO).txt

Function04(A10C).txt

Function05(D100C).txt

Function06(CTOA).txt Function07(CTOD).txt

Function08(CTOE).txt

Function09(CTOF).txt

Function10(DTOE).txt Function11(FTOD).txt

Function12(GTOE).txt

Function13(BPXC).txt

Function14(CPXA).txt Function15(CPEB).txt

Function16(EPCG).txt

Function17(CXE).txt Function18(DSEC).txt

Function20(Main).txt

Function19(GETNEXTX)...

 $A(i) = 10*A(i-1) + X(i)$ 2 - A(i)<sup>2</sup>/10<sup>2i</sup> = D(i)/10<sup>2i</sup> > 0 とすると、  $\frac{1}{2}$ include <stdio.h>  $100^*D(i-1) - X(i)$  {20\*A(i-1) + X(i)} = D(i) > 0  $int \times$ という便利な関係を得る。  $int$  GETNEXTX(void) {int ix:x=0;  $D100C():$   $CTOD()$  :  $D=100*D$ /\* \*/  $\texttt{A10C}()$ ;CTOE(); CPEB(); 7\*  $B = 20*A$ \*/ NEXTTRY:BPXC();  $C = 20 \times A + \times$  $\ast/$ /\*  $E = x*(20*A+x)$ /\*  $CXE()$  :  $\ast/$ /≭  $t = DSEC()$ :  $C = D - F$  $\ast/$ if  $(t < 0)$  goto XEND; |CTOF();x=x+1;goto NEXTTRY;  $F = \Box - F$  $\ast/$ /\* |XEND: x=x-1; FTOD(); A10C(); CPXA();return x;} int main(void){GETNEXTX();printf("x=%d\m",x); setchar();return 0;}

√2 の計算に必要なProgram

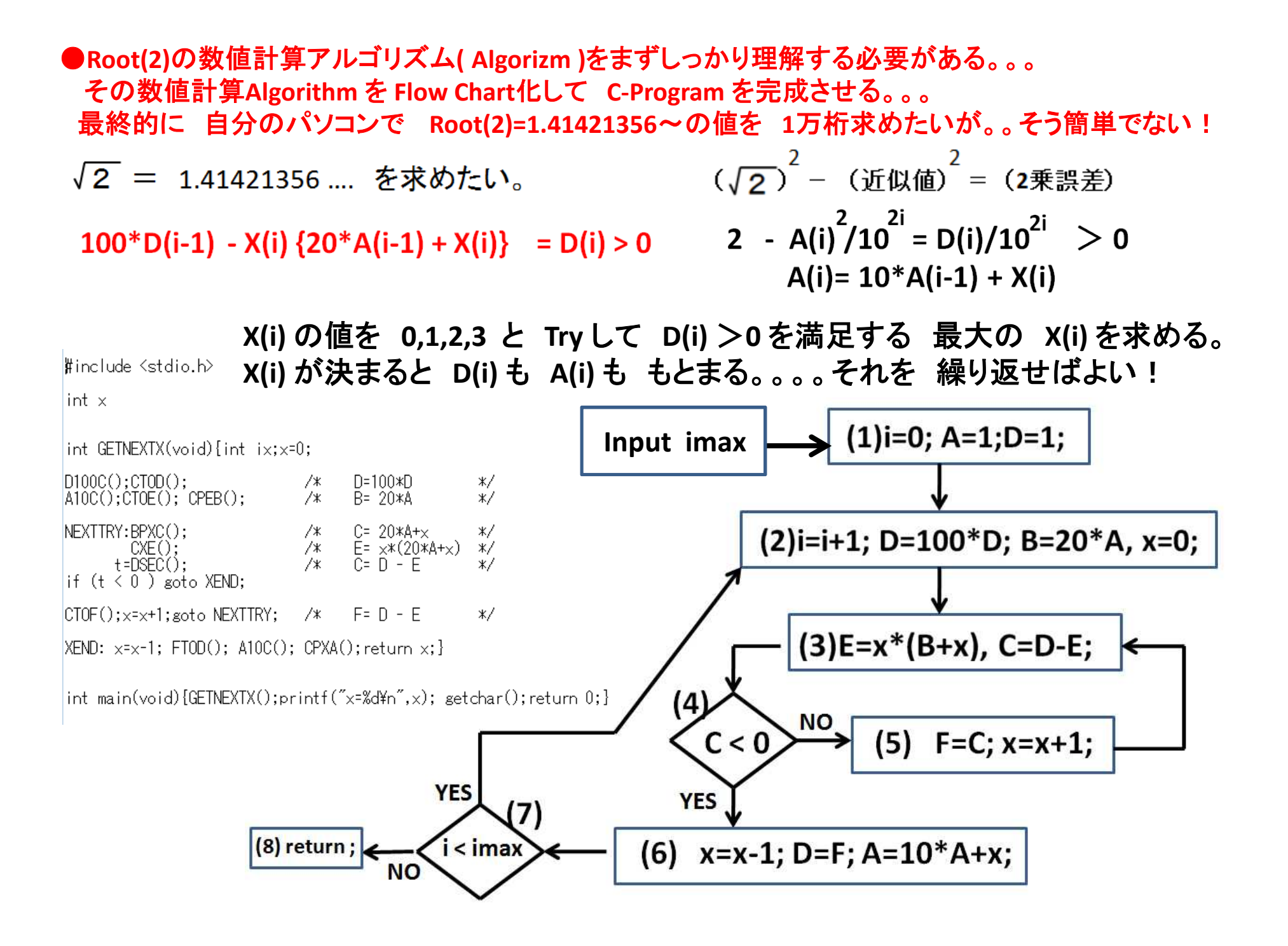

# $\sqrt{2}$  = 1.41421356 .... を求めたい。

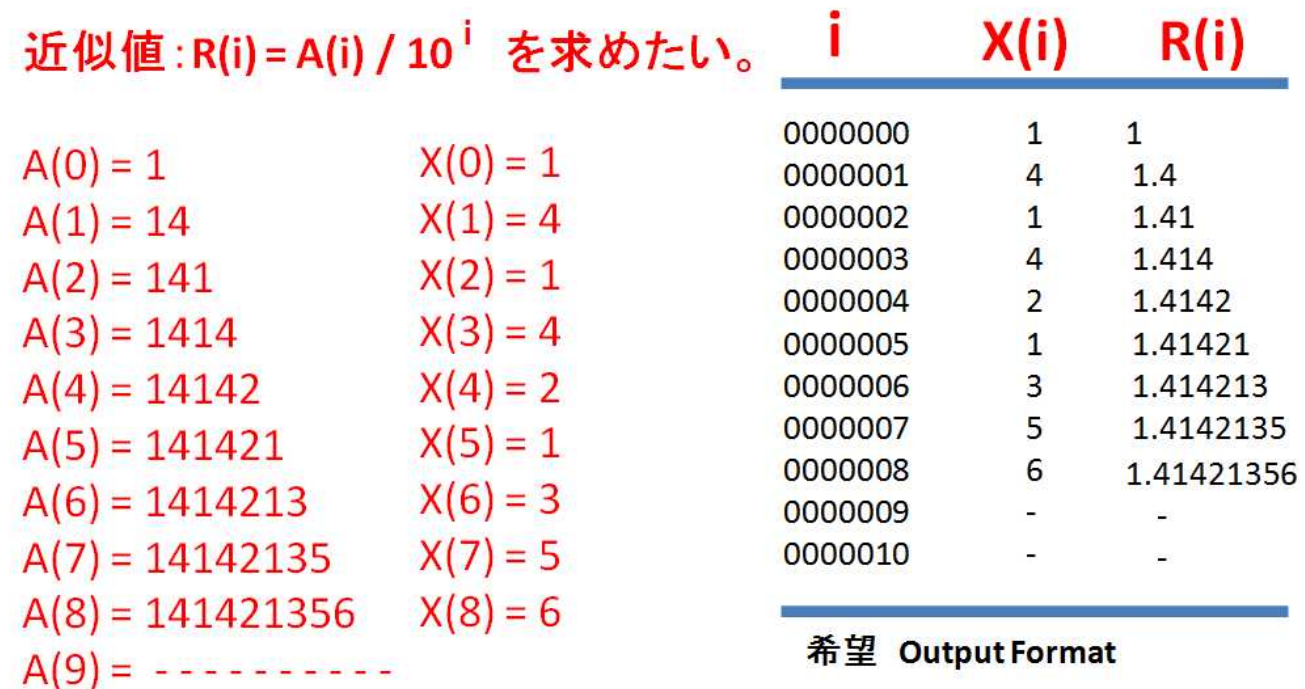

 $(\sqrt{2})^2 - (\text{Ré})^2 = (2\text{Ré})$  2 - A(i)<sup>2</sup>/10<sup>2i</sup> = D(i)/10<sup>2i</sup> > 0  $A(i) = 10*A(i-1) + X(i)$ 

**D(i) = 100\*D(i-1) - X(i) {20\*A(i-1) + X(i)} > 0**

という便利な関係に注目して 数値計算 Algorithm を構築する。

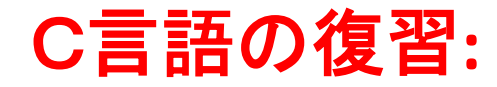

### Function01(AONE):

### **File A ( A.txt )** に **Data '1'** を記載して 閉じる。 **A=1** に 初期値設定する。

#include <stdio.h>

```
int AONE(void) {char j;
```

```
FILE *fpA; fpA=fopen("A.txt","w");
```
 $j=1'$ ; fputc(j,fpA);

```
fclose(fpA); return 0;}
```
int main(void){AONE();return 0;}

#### 要素Program (Function)

Function02(DONE):

### **File D ( D.txt )** に **Data '1'** を記載して 閉じる。 **D=1** に 初期値設定する。

#include <stdio.h>

```
int DONE(void) {char j;
```

```
FILE *fpD; fpD=fopen("D.txt","w");
```
 $j=1$ ; fputc(j,fpD);

fclose(fpD); return 0;}

int main(void){DONE();return 0;}

#### 要素Program (Function)

Function03(EZERO):

**NUM02(SQRT2)** が 最終の完成した **Program** だが。。。 まずは 単純な **Program** から 組み立ててみる。。。

**File E ( E.txt )** に **Data'0'** を 記載し、初期設定する。

**E = 0** (右上位表示)

#include <stdio.h>

int EZERO(void){char j;FILE \*fpE;fpE=fopen("E.txt","w");

j= '0';fputc(j,fpE);fclose(fpE);return 0;}

int main(void){EZERO();return 0;}

#### 要素Program (Function)

### Function04(A10C):

**File A ( A.txt )** の 値を **10**倍して **File C ( C.txt )** に 保存する。

実際には最右桁に**0** を追加して、 **A**の**Data**を右に1桁ずらす (右上位表示) **A=1234871** の場合、 **C=01234871** となる。 実際の**C** の値は 通常の 左上位表示で書くと **17843210** を意味する。

 $fpA = fopen("A.txt", "r")$ ;  $fpC = fopen("C.txt", "w")$ ;  $i = 0$ ':fputc $(i.fpC)$ :  $IONCFMORF: i = fgetc(fpA):$ goto NEXTSTEP; if (  $j == '2'$ goto NEXTSTEP; if  $(j ==$  $=$   $\sqrt{4}$  $= '3'$ ) lif goto NEXTSTEP; if goto NEXTSTEP  $\begin{pmatrix} 1 & = & 15 \\ 1 & = & 17 \end{pmatrix}$  $j = 8$ <br> $j = 28$ İf goto NEXTSTEP; if goto NEXTSTEP goto NEXTSTEP; if lif goto NEXTSTEP if (  $i == '9'$ goto NEXTSTEP: if  $(i == '0')$ goto NEXTSTEP:  $|f$ close( $f$ pA); $f$ close( $f$ pC); $r$ eturn 0;  $NEXISTEP: fputc(i, fpC); goto ONCEMORE;$ |int main(void){A10C();return 0;}

要素Program (Function)

Function05(D100C):

**File D ( D.txt )** の 値を **100**倍して **File C ( C.txt )** に 保存する。

実際には最右桁に**00** を追加して、 **A**の**Data**を右に**2**桁ずらす (右上位表示) **D=1234871** の場合、 **C=001234871** となる。 実際の**C** の値は 通常の 左上位表示で書くと **178432100** を意味する。

#include <stdio.h>  $f_{\mathcal{D}}(n) = f_{\mathcal{D}}(n) = f_{\math$  $|j=0$ ; fputc(j, fpC); fputc(j, fpC); |ONCEMORE: j=fgetc(fpD); goto NEXTSTEP; if<br>goto NEXTSTEP; if  $\frac{1}{4}$  $\equiv$   $\equiv$ -131  $\mathbb{H}^{\pm}_{\pm\pm}$ goto NEXT | i f  $\equiv$   $\equiv$ 151. goto NEXTSTEP: if '6' i f  $=$   $=$ goto NEXT goto NEXTSTEP  $\equiv$   $\equiv$ l i f -goto-NEXT goto NEXTS lgotio NEXT |fclose(fpD);fclose(fpC);return 0; NEXTSTEP: fputc(j,fpC);goto ONCEMORE;}  $|$ int main(void) $[D100C()$ ; return 0; $]$ 

#### 要素Program (Function)

Function 06 (CTOA):

**File C ( C.txt )** の **Data** を そのまま **File A ( A.txt )** に 保存する。

**A = C** (右上位表示)

 $\sharp$ include <stdio.h>

int CTOA(void){char j;FILE \*fpC;FILE \*fpA;<br>fpC=fopen("C.txt","r");fpA=fopen("A.txt","w");

 $ONCEMORE: i = f * et c(f pC):$ 

(  $j == '2'$ ,<br>
(  $j == '4'$ ,<br>
(  $j == '6'$ ,<br>
(  $j == '8'$ ,<br>
(  $j == '0'$ ) goto NEXTSTEP;if<br>goto NEXTSTEP;if<br>goto N<u>EXTSTEP</u>;if goto NEXTSTEP  $\equiv$   $\equiv$  $\begin{matrix} 22 & 3 \\
 3 & 2\n \end{matrix}$ goto NEXTS goto NEXTS -171 goto NEXTSTEP; if  $\equiv$   $\equiv$ goto NEXTSTEP goto NEXTSTEP: if goto NEXTSTEP:

|fclose(fpC);fclose(fpA);return 0;

```
[NEXTSTEP: fputc(j, fpA); goto ONCEMORE; ]
```
 $int$  main(void) ${CTOA}$ ); return  $0;$ 

#### 要素Program (Function)

Function07(CTOD):

File C ( C.txt ) の Data を そのまま File D ( D.txt ) に 保存する。  $D = C$ (右上位表示)

 $\sharp$ include  $\leq$ tdio.h>

int CTOD(void){char j;FILE \*fpC;FILE \*fpD;<br>fpC=fopen("C.txt","r");fpD=fopen("D.txt","w");  $ONCFMORF: i = fgetc(fpC):$ goto NEXTSTEP;

goto NEXTSTEP; if<br>goto NEXTSTEP; if<br>goto NEXTSTEP; if  $j == 2$ <br>  $j == 4$ <br>  $j == 6$ <br>  $j == 2$ <br>  $j == 6$  $= \begin{array}{c} 3 \\ 2 \\ 5 \\ 6 \end{array}$ <br>==  $\begin{array}{c} 3 \\ 5 \\ 7 \end{array}$ soto NEXTS lgotio NEXI goto NEXTSTEP: if goto NFXT  $\equiv$   $\equiv$ 'በ' soto NEXTSTEP: if soto NEXTS

 $|f_{\text{close}}(f_{\text{D}}\Omega)f_{\text{close}}(f_{\text{D}}\Omega)|$  return  $\theta$ :

NEXTSTEP: fputc(i,fpD);goto ONCEMORE;}

int main(void){CTOD(); return 0;}

#### 要素Program (Function)

## **File C ( C.txt )** の **Data** を そのまま **File E ( E.txt )** に 保存する。

**E = C** (右上位表示)

 $\#$ include  $\le$ stdio.h>

int CTOE(void){char j;FILE \*fpC;FILE \*fpE;<br>fpC=fopen("C.txt","r");fpE=fopen("E.txt","w");

```
ONCEMORE: i = f * et c(f pC):
```
\_goto\_NEXTSTEP; if goto NEXTSTEP; ΙŤ -131  $\equiv$   $\equiv$  $^{\prime}4^{\prime}$ goto NEXTST goto NEXTSTEP; if  $= 75'$ goto NEXTSTEP; if -161 goto NEXTST -171  $\equiv$   $\equiv$ '8' goto NEXTSTEP; if soto NEXTSTEP; goto NEXTSTEP; if  $\equiv$   $\equiv$ 19. -101 ) goto NEXTSTEP:

```
|fclose(fpC);fclose(fpE);return 0;
```

```
NEXISTEP: fputc(j, fpE); goto ONCEMORE;
```
 $int$  main(void) ${CTOE}$ (); return 0;  $}$ 

### 要素Program (Function)

Function09(CTOF):

File C ( C.txt ) の Data を そのまま File F(F.txt) に 保存する。 (右上位表示)  $F = C$ 

 $\sharp$ include  $\le$ stdio.h $>$ 

```
int CTOF(void){char j;FILE *fpC;FILE *fpF;<br>fpC=fopen("C.txt","r");fpF=fopen("F.txt","w");
```

```
ONCEMORE: i = f setc(fpC):
```
==  $2$ ,<br>==  $4$ ,<br>==  $2$ ,<br>==  $3$ ,<br>==  $0$ , goto NEXTSTEP; if goto NEXTSTEP; -if == '3'  $\begin{matrix} 3 \\ -2 \\ 5 \\ -2 \\ 7 \end{matrix}$ soto NEXTSTEP; if<br>soto NEXTSTEP; if<br>soto NEXTSTEP; if goto NEXTS -i f if -xoto-NEX if goto NEXI -191 goto NEXTSTEP: if goto NEXTSTEP:

```
|fclose(fpC);fclose(fpF);return 0;
```
 $NEXISTEP: fputc(j, fpF); goto ONCEMORE;$ 

lint main(void){CTOF();return 0:}

#### 要素Program (Function)

Function10(DTOE):

```
File D (D.txt ) の Data を
そのまま File E(E.txt) に 保存する。
                E = D(右上位表示)
```
 $\sharp$ include  $\le$ stdio.h>

int DTOE(void){char j;FILE \*fpD;FILE \*fpE;<br>fpD=fopen("D.txt","r");fpE=fopen("E.txt","w");

```
IONCEMORE: i = fgetc(fpD):
```
 $=$   $\begin{matrix} 2 \\ -2 \\ -2 \\ -2 \\ 6 \end{matrix}$ <br>  $=$   $\begin{matrix} 2 \\ 4 \\ 6 \\ -2 \\ 6 \end{matrix}$ goto NEXTSTEP; if soto NEXTSTEP:  $\equiv \equiv$  $\begin{array}{c} = \begin{array}{c} 1, & 1 \\ 1, & 1 \\ 2, & 1 \end{array} \\ = \begin{array}{c} 1, & 1 \\ 2, & 1 \end{array}$ goto NEXTS goto NEXTSTEP; if goto NEXTSTEP; if goto NEXTS goto NEXTSTEP; if goto NEXTSTEP;  $=$   $^{\circ}$  0' goto NEXTSTEP: if 19 soto NEXTSTEP:  $\equiv$   $\equiv$ 

```
|fclose(fpD);fclose(fpE);return 0;
```

```
NEXISTEP: fputc(j, fpE); goto ONCEMORE;
```
int main(void) $\{DTOE()$ ; return  $0;$ 

#### 要素Program (Function)

File F (F.txt)の Data を そのまま File D(D.txt) に 保存する。 (右上位表示)  $D = F$ 

 $\sharp$ include <stdio.h>

int FTOD(void){char j;FILE \*fpF;FILE \*fpD;<br>fpF=fopen("F.txt","r");fpD=fopen("D.txt","w");

 $ONCEMORE: i = f setc(fpF):$ 

goto NEXTSTEP; goto NEXTSTEP goto NEXTSTEP; if<br>goto NEXTSTEP; if ri f  $\equiv$   $\equiv$ -131 goto NEXT  $\begin{bmatrix} 2 & 2 & 3 \\ 2 & 2 & 3 \\ 3 & 2 & 3 \end{bmatrix}$ goto NFX1 -i f goto NEXTSTEP; if i f goto NEXTS  $\pm\pm$ '9 goto NEXTSTEP: if '0' goto NEXTSTEP:  $=$  $=$ 

 $|f$ close(fpF); $f$ close(fp $D$ ); return  $0$ ;

```
NEXISTEP: fputc(i,fpD):zoto ONCEMORE:
```
 $int$  main(void) $\{FTOD()$ ; return  $0;\}$ 

#### 要素Program (Function)

**File G ( G.txt )** の **Data** を そのまま **File E ( E.txt )** に 保存する。 **E = G** (右上位表示)l#include <stdio.h> int GTOE(void){char j;FILE \*fpG;FILE \*fpE;<br>fpG=fopen("G.txt","r");fpE=fopen("E.txt","w"); |ONCEMORE: i=fgetc(fpG); goto NEXTSTEP; if<br>goto NEXTSTEP; if<br>goto NEXTSTEP; if<br>goto NEXTSTEP; if goto NEXTSTEP  $=$   $\frac{1}{3}$ ;<br> $=$   $\frac{1}{2}$ ;<br> $=$   $\frac{1}{2}$ ; goto NEXTS goto NEX goto NEXT goto NEXTSTEP; goto NEXTSTEP: |fclose(fpG);fclose(fpE);return 0; int main(void){GTOE(); return 0;}

#### 要素Program (Function)

Program13(BPXC):

**File B ( B.txt )** の **Data** に **X** を加算して、 **File C ( C.txt )** に 保存する。

**C = B + x** (右上位表示)

 $\sharp$ include (stdio.h) int x=9: int BPXC(void){ char j; int carry, jj, xx; FILE \*fpB;FILE \*fpC;  $\overline{f} \times \overline{f} \times \overline{$  $carrv = 0$  :  $x \times 5 \times 1$ |ONCEMORE: i=fgetc(fpB); ii=-1;  $=$   $\begin{matrix} 1 \\ 4 \end{matrix}$  ) j j = 1; if ( j =  $\begin{matrix} 2 \\ 5 \end{matrix}$ <br>==  $\begin{matrix} 4 \\ 2 \end{matrix}$  ) j j = 4; if ( j =  $\begin{matrix} 5 \\ 5 \end{matrix}$ ) jj=2; if ( j == '3'<br>) jj=5; if ( j == '6' i f  $\overline{)}$  ii=6: if (i  $\tilde{C}$ i == 'ğ'  $\sum_{i=1}^{n}$ if (i i f if (ii  $\leq 0$  ) goto STEP01; |jj=jj+carry+xx;xx=0;carry=0;if ( jj > 9 ) { carry =1 ; jj=jj-10; } if ( j j = = 2 ) j = '2';<br>if ( j j = = 5 ) j = '5'; if ( jj==0 ) j='0';<br>if ( jj==3 ) j='3'; i f if.  $(i \nvert i == 4) i = '4'$ :  $\frac{1}{2}$  =  $\frac{1}{6}$   $\frac{1}{2}$  =  $\frac{1}{6}$   $\frac{1}{2}$  =  $\frac{1}{6}$   $\frac{1}{2}$  =  $\frac{1}{6}$   $\frac{1}{2}$  =  $\frac{1}{6}$   $\frac{1}{2}$  =  $\frac{1}{6}$   $\frac{1}{2}$  =  $\frac{1}{6}$   $\frac{1}{2}$  =  $\frac{1}{6}$   $\frac{1}{2}$  =  $\frac{1}{6}$   $\frac{1}{2}$  =  $\frac{1}{6}$   $\binom{1}{2}$  i==7 ) i='7': if  $\binom{1}{2}$  ii==8 i f  $i i = 6$ i f fputc(i,fpC);goto ONCEMORE; i f  $i \ i = 59$ i = '9 ٠. STEP01: if ( carry == 0 ) goto STEP03;j='1'; fputc(j,fpC);<br>STEP03: fclose(fpB);fclose(fpC);return 0;}  $int$  main(void) $B PXC()$ ; return  $0:\}$ 

要素Program (Function)

### Function14(CPXA):

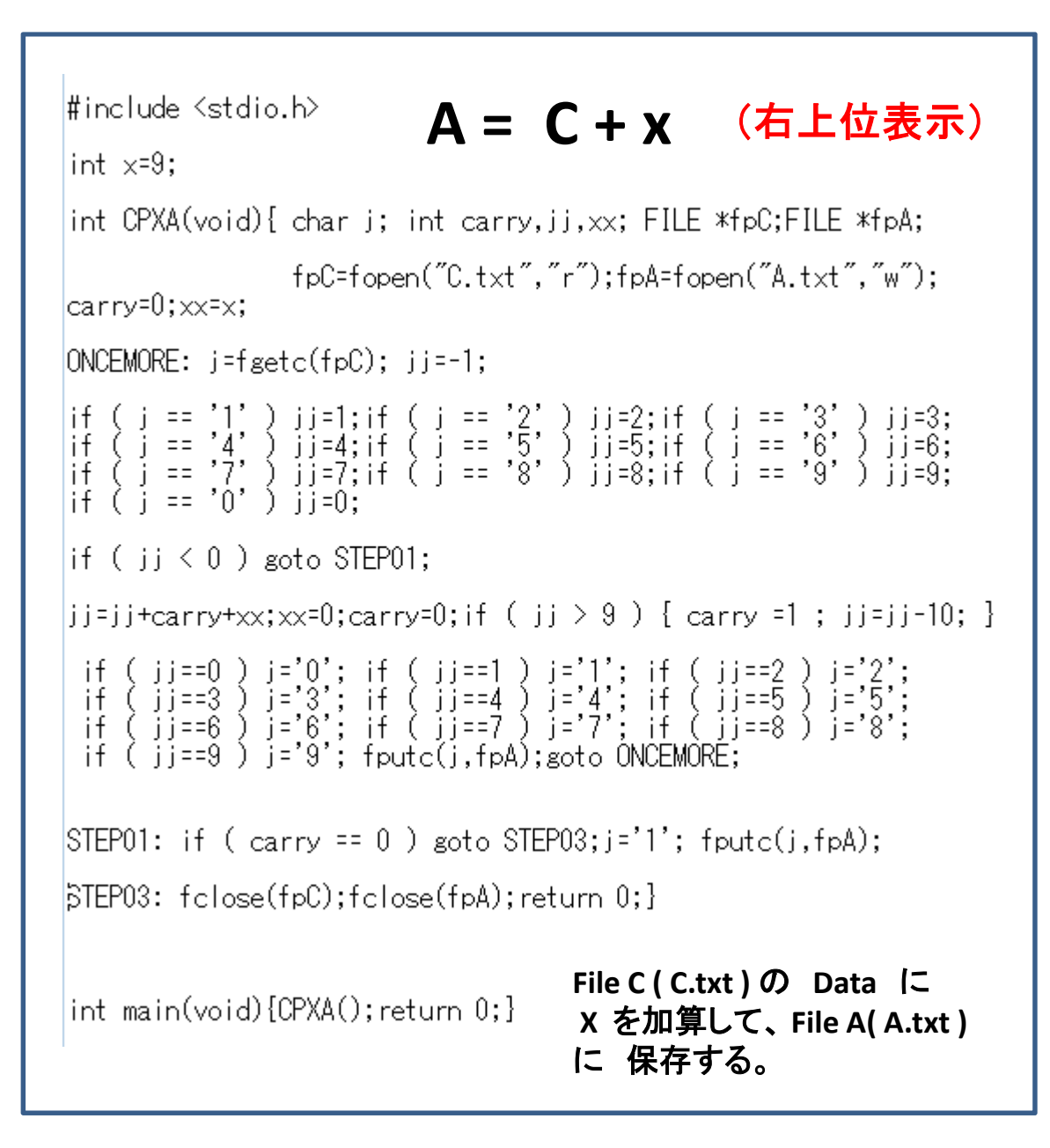

#### 要素Program (Function)

### Function15(CPEB):

 $\sharp$ include  $\leq$ stdio.h> int CPEB(void){ char j,k; int carry,jj,kk;FILE \*fpC;FILE \*fpE;FILE \*fpB;<br>fpC=fopen("C.txt","r");fpE=fopen("E.txt","r");  $fpB = fopen("B.txt", "w")$ ; carry=0;  $ONCEMORE: i = f * (f * C): k = f * (f * E): k = -1 : i = -1$  $|if (j == '1')$ ) jj=1; if ( j == '2' ) jj=2; if ( j == '3' ) jj=3;<br>) jj=4; if ( j == '5' ) jj=5; if ( j == '6' ) jj=6; if (  $i == '4'$ ) jj=7;if ( j == '8' ) jj=8;if ( j == '9' ) jj=8;  $|i \rangle$  (  $j = '7'$ |if ( i == '0' ) ii=0: |if ( k == '1' ) kk=1; if ( k == '2' ) kk=2; if ( k == '3' ) kk=3;<br>|if ( k == '4' ) kk=4; if ( k == '5' ) kk=5; if ( k == '6' ) kk=6;<br>|if ( k == '7' ) kk=7; if ( k == '8' ) kk=8; if ( k == '9' ) kk=9; |if ( k == '0' ) kk=0:  $\mathsf{if} \mathrel{(k \mathrel{k} \mathrel{\triangleleft} 0)}$  goto STEP03; if ( ii  $\mathrel{\triangleleft} 0$  ) goto STEP01;  $\text{STEP02:kk=kk+jj+carry; carry=0; if (kk > 9) { carry=1; kk=kk-10; }$ if (kk==0 ) k='0'; if (kk==1 ) k='1'; if (kk==2 ) k='2';<br>if (kk==3 ) k='3'; if (kk==4 ) k='4'; if (kk==5 ) k='5'; if ( Wk==3 ) k='3'; if ( Wk==4 ) k='4'; if ( Wk==5<br>if ( kk==6 ) k='6'; if ( kk==7 ) k='7'; if ( kk==8 - 10' ± ∡ if  $(kk=9)$   $k=3$ **File C( C.txt )** の **Data**に **File E( E.txt )**  $|f_{\text{putc}}(k,f_{\text{p}}B)|$ ; goto  $\Omega$ NCEMORE; の **Data**を 加算して 、**File B ( B.txt )** に 保存する。 $STEP01: j = 0;$  goto STEP02;  $|$  STEP03: if ( jj < 0 ) goto STEP04;kk=0; goto STEP02;  $B = C + E$  $STEP04:$  if (carry == 0) goto  $STEP05; k='1'; fputc(k, fpB);$ |STEP05:fclose(fpC);fclose(fpE);fclose(fpB);return 0;} (右上位表示)  $|$ int main(void) $[CPEB()$ ; return 0; $]$ 

#### 要素Program (Function)

### Function 16 (EPCG):

 $\sharp$ include <stdio.h> int EPCG(void){ char j,k; int carry,jj,kk;FILE \*fpE;FILE \*fpC;FILE \*fpG;<br>fpE=fopen("E.txt","r");fpC=fopen("C.txt","r");<br>fpG=fopen("G.txt","w");carry=0;  $IONCEMORE: i = fsetc(fpE): k = fsetc(fpC): kk = -1; i = -1;$ If (  $j == '1'$  )  $jj=1;$  if (  $j == '2'$  )  $jj=2;$  if (  $j == '3'$ <br>
If (  $j == '4'$  )  $jj=4;$  if (  $j == '5'$  )  $jj=5;$  if (  $j == '6'$ <br>
If (  $j == '7'$  )  $jj=7;$  if (  $j == '8'$  )  $jj=8;$  if (  $j == '9'$ <br>
If (  $j == '0'$  )  $jj=0;$ )  $j = 6$ ; |if ( k == '1' ) kk=1; if ( k == '2' ) kk=2; if ( k == '3' ) kk=3;<br>|if ( k == '4' ) kk=4; if ( k == '5' ) kk=5; if ( k == '6' ) kk=6;<br>|if ( k == ',7' ) kk=7; if ( k == '8' ) kk=8; if ( k == '9' ) kk=9;  $\mathsf{lift}\,($  kk  $\lt0$  ) goto STEP03:if ( ii  $\lt0$  ) goto STEP01: |STEP02:kk=kk+ii+carrv:carrv=0; if ( kk > 9 ) { carrv =1 ; kk=kk-10; } if (kk==0 ) k='0'; if (kk==1 ) k='1'; if (kk==2 ) k='2';<br>if (kk==3 ) k='3'; if (kk==4 ) k='4'; if (kk==5 ) k='5';<br>if (kk==6 ) k='6'; if (kk==7 ) k='7'; if (kk==8 ) k='8';  $\pm$  if (kk==9 ) k='9': **File E( E.txt )** の **Data**に **File C( C.txt )** |fputc(k,fpG);goto ONCEMORE; の **Data**を加算して 、**File G ( G.txt )** に  $STEP01: j = 0; soto STEP02;$ 保存する。 $|$ STEP03:if ( jj < 0 ) goto STEP04;kk=0; goto STEP02;  $G = E + C$ |STEP05:fclose(fpE);fclose(fpC);fclose(fpG);return 0;} lint main(void){EPCG();return 0;} (右上位表示)

#### 要素Program (Function)
Function17(CXE):

**File C ( C.txt )** の **Data** を **x** 倍して **File E ( E.txt )** に 保存する。 **E = x \* C** (右上位表示)

int CXE(void) {int ix;

if( x > 0 ) goto STEP1;EZERO(); return 0;

STEP1: CTOE();if( $x == 1$ ) return 0; $ix=2$ ;

MOREX: EPCG(); GTOE(); if (ix ==  $x$ ) return 0;

ix=ix+1; goto MOREX;}

int main(void){CXE();return 0;}

#### 要素Program (Function)

Function01(AONE).txt Function02(DONE).txt Function03(EZERO).txt Function04(A10C).txt Function05(D100C).txt Function06(CTOA).txt Function07(CTOD).txt Function08(CTOE).txt Function09(CTOF).txt Function10(DTOE).txt Function11(FTOD).txt Function12(GTOE).txt Function13(BPXC).txt Function14(CPXA).txt Function15(CPEB).txt Function16(EPCG).txt Function17(CXE).txt Function18(DSEC).txt Function19(GETNEXTX)... Function20(Main).txt

**File D( D.txt )** の **Data**から **File E( E.txt )** の **Data**を 減算して 、**File C ( C.txt )** に 保存する。

 $C = D - E$ 

### (右上位表示)

もし **D < E** なら **C** の数字 の頭に補数符号 **'/'** を添付。

**D >= E** なら **DESC=1, D<E** なら **DESC=-1** を返す。

これは 10進法の 補数減算法である:

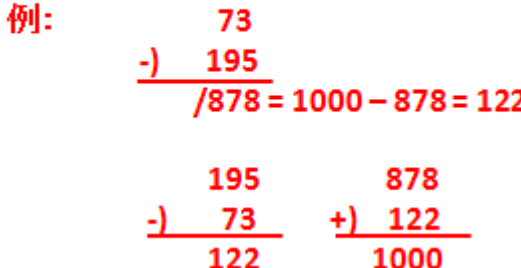

#### Function18(DSEC):

 $\sharp$ include <stdio.h> lint DSEC(void){char j,k;int carry,jj,kk;int t=1; FILE \*fpD;FILE \*fpE;FILE \*fpC;<br>fpD=fopen("D.txt","r");fpE=fopen("E.txt","r");  $foC = fopen("C.txt"," w")$ : carry=0; |ONCEMORE: i=fgetc(fpD): k=fgetc(fpE):kk=-1:ii=-1: jj=2; if (  $j == '3'$  ) jj=3; lif ( i == '1 jj=1; if ( j == '2' ) jj=5; if ( j == '6' ) jj=6; |if ( î == '4' )  $\hat{j}$   $\hat{i}$  =4;  $\hat{i}$   $\hat{f}$   $\hat{j}$  ==  $\hat{'}\bar{5}'$  $= '9'$ ) ii=9: |if (k == '1' ) kk=1; if (k == '2' ) kk=2; if (k == '3'<br>|if (k == '4' ) kk=4; if (k == '5' ) kk=5; if (k == '6'<br>|if (k == '7' ) kk=7; if (k == '8' ) kk=8; if (k == '9' kk=3: kk=6: kk=9:  $\mathsf{lift}\,($  kk < 0  $\,$  ) goto STEP03:if ( ii < 0  $\,$  ) goto STEP01: |STEP02:kk=ii-kk-carrv:carrv=0:if ( kk < 0 ) { carrv =1 : kk=10+kk: } if ( kk==0 ) k='0';if ( kk==1 ) k='1';if ( kk==2 ) k='2';<br>if ( kk==3 ) k='3';if ( kk==4 ) k='4';if ( kk==5 ) k='5';  $\frac{1}{2}$ if  $\frac{1}{2}$  kiki== $\frac{1}{2}$   $\frac{1}{2}$  kiki= $\frac{1}{2}$   $\frac{1}{2}$  kiki= $\frac{1}{2}$   $\frac{1}{2}$  kiki== $\frac{1}{2}$   $\frac{1}{2}$  kiki== $\frac{1}{2}$   $\frac{1}{2}$  kiki== $\frac{1}{2}$   $\frac{1}{2}$  kiki= $\frac{1}{2}$   $\frac{1}{2}$  kiki if ( kk==9 ) k='9': |fputc(k.fpC);goto\_ONCEMORE;  $\textsf{ISTEP01:}$  jj=0; goto STEP02;  $|\text{STEPO5:fclose(fpD):fclose(fpE):fclose(fpC):return t:}$ int main(void){int t;t=DSEC();printf("t=%d\m",t); setchar();return 0;}

$$
(\sqrt{2})^2 - (\text{if } \psi \text{d})^2 = (2\text{#} \ddot{\mathbb{B}} \ddot{\mathbb{E}})
$$

# $D(i) = 100^*D(i-1) - X(i) \{20^*A(i-1) + X(i)\} > 0$

という便利な関係に注目して 数値計算 Algorizm を構築する。

最終的に **Program02**~**19** をすべて使って 次の桁 **x** を この**Program20**で求める。

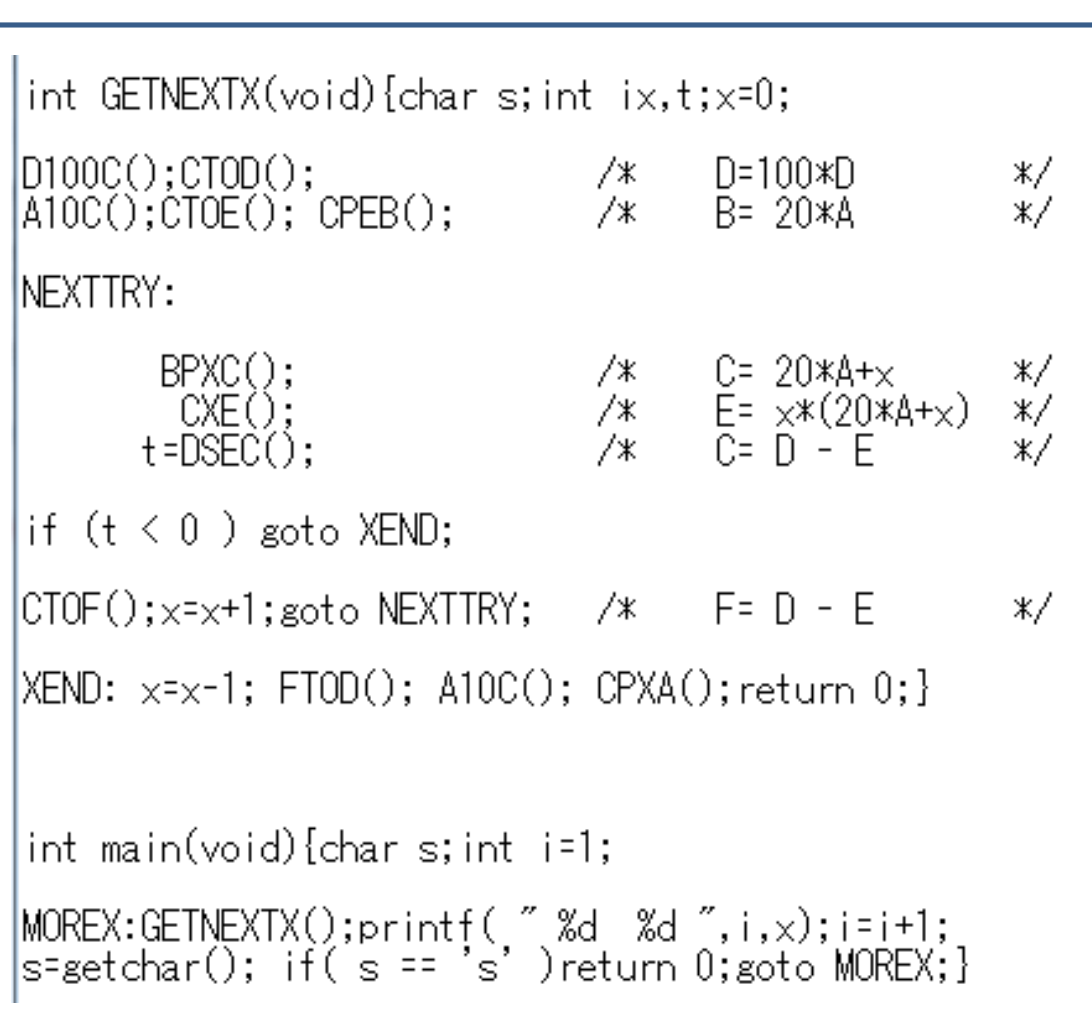

Function19(GETNEXTX):

$$
(\sqrt{2})^2 - (\text{if } \phi)^2 = (2\text{#} \ddot{\phi})^2
$$

# $D(i) = 100^*D(i-1) - X(i) \{20^*A(i-1) + X(i)\} > 0$

という便利な関係に注目して 数値計算 Algorizmを構築する。

最終的に **Function01**~**19** をすべて使って 次の桁 **x** を この**Function20(Main)** で求める。

**MAIN PROGRAM** は 入出力の形式を定義して 出力が見やすいように している。

最終 **Output** は **R.txt** に入る。

全体 **NUM01(ROOT2)** 。

# int main(void){char i:int istop :int NJ:int m10: FILE \*fpR;fpR=fopen("R.txt","w");j='1';fputc(j,fpR);j='.';fputc(j,fpR);

 $ONCFMORFJ: i = get char() : NJ = 1:$ 

 $AONE()$ ; DONE $()$ ;

```
if ( j == '1' ) NJ =9;if ( j == '2' ) NJ =99;if ( j == '3' ) NJ =999;<br>if ( j == '4' ) NJ = 9999;if ( j == '5' ) NJ = 99999;<br>if ( j == 's' ) { fclose(fpR);return 0;} istop=m+NJ;
ONCEMORE: if ( m == istop ) goto ONCEMOREJ;
m=m+1:GETNEXTX():
```

```
if (x==0) j='0'; if (x==1) j='1'; if (x==2) j='2';<br>if (x==3) j='3'; if (x==4) j='4'; if (x==5) j='5';<br>if (x==6) j='6'; if (x==7) j='7'; if (x==8) j='8';<br>if (x==9) j='9';fputc(j,fpR);
```

```
m10=m-(m/10)*10; if( m10==0 ) fputc('',fpR) ;<br>m10=m-(m/1000)*1000; if( m10==0 ) fputc('\n',fpR) ;<br>m10=m-(m/100)*100; if( m10==0 )[fputc('\n',fpR) ;
                                                                       fputc('', fpR); fputc('', fpR);
```
if  $(m>9)$  eoto  $II:print(f''00000%d %d %n'',m,x): spoto ONCEMORE:$ 

II:if (m>99 ) goto III;printf(~0000%d %d \m^,m,x);goto ONCEMORE;<br>III:if (m>999 ) goto IIII;printf(~000%d %d \m^,m,x);goto ONCEMORE;<br>IIII:if (m>99999 ) goto IIIII;printf(~00%d %d \m^,m,x);goto ONCEMORE;<br>IIIII:if (m>999999)

### Function20(MAIN):

$$
(\sqrt{2})^2 - (\text{if } \psi \text{ (i)}^2 = (2\text{#} \ddot{\mathbb{B}}\ddot{\mathbb{E}})
$$

 $D(i) = 100^*D(i-1) - X(i) {20^*A(i-1) + X(i)} > 0$ 

という便利な関係に注目して 数値計算 Algorizmを構築する。 最終的に **Function01**~**19** をすべて使っ て 次の桁 **x** を この**Function20(Main)**で 求める。

**MAIN PROGRAM** は 入出力の形式を定 義して出力が見やすいようにしている。

最終 **Output** は **R.txt** に入る。

全体 **Program** は **NUM02(ROOT2)** 。

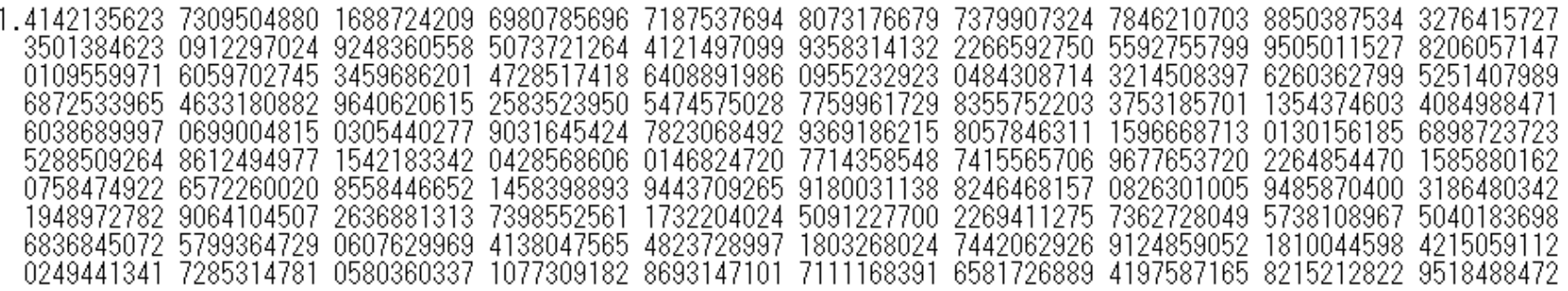

## 小数点以下1000けたの√2 の値

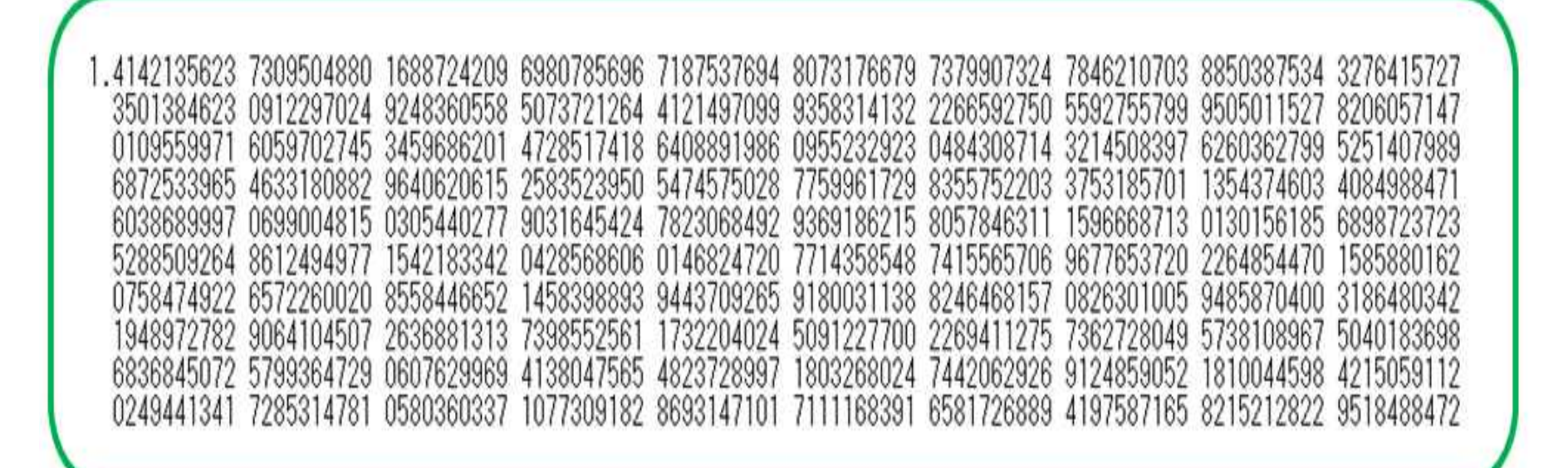

10進法小数で√2を計算する flow chart

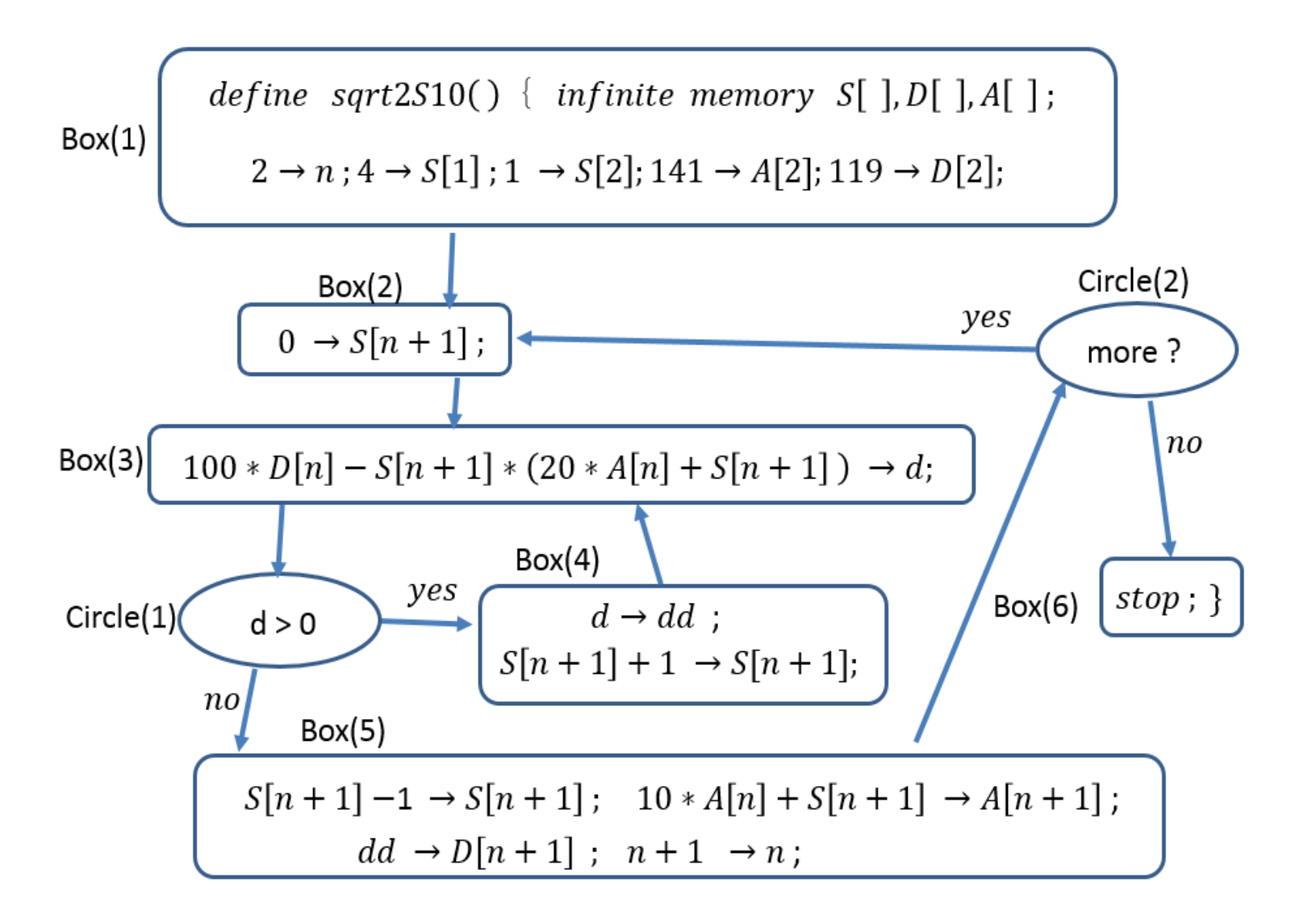